## Disabilitare i diritti di modifica dei File da parte degli studenti

Questa è una guida veloce che mostra come agire per togliere i diritti di modifica a un gruppo di utenti (studenti) dei documenti presenti sotto la sezione File di Teams. La gestione di tali cartelle riguarda le proprietà di SharePoint

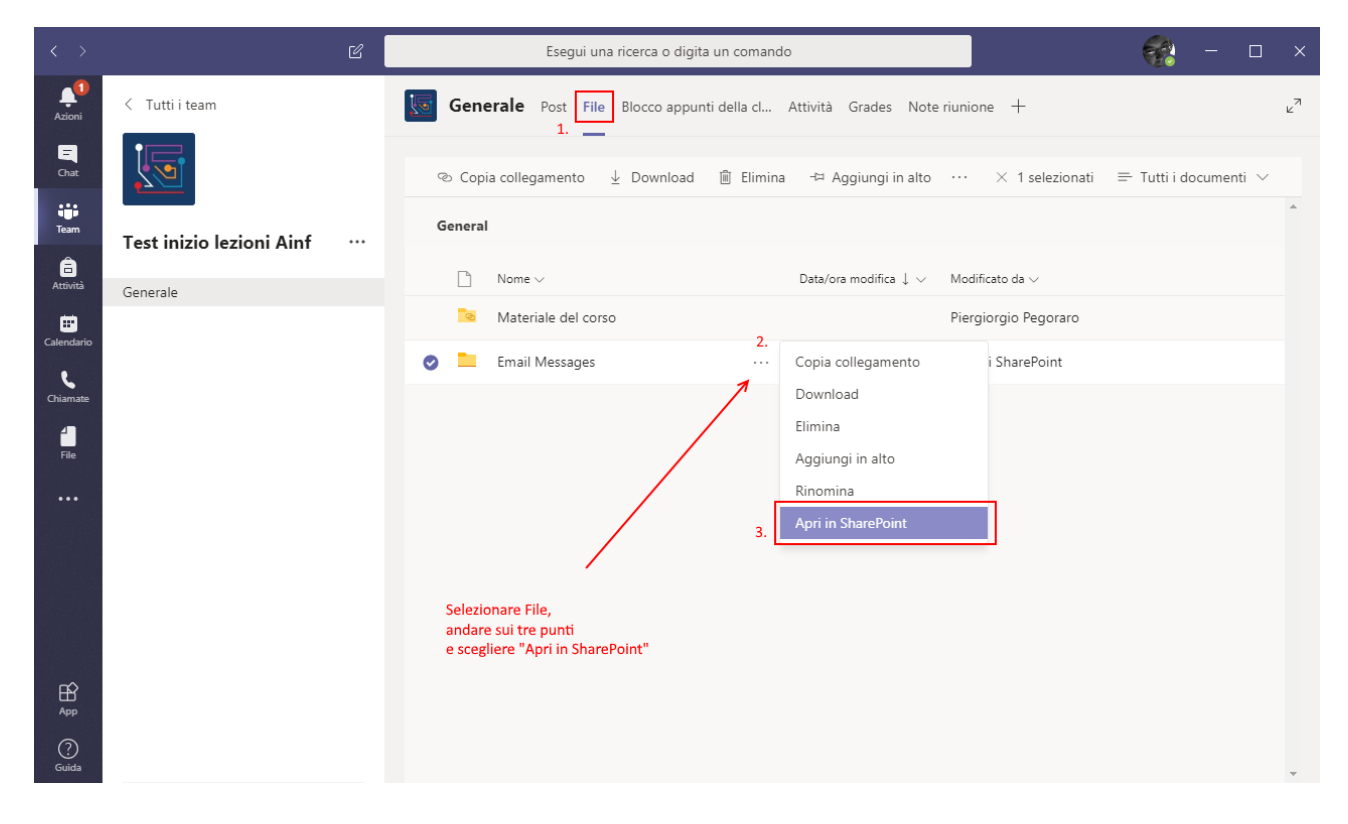

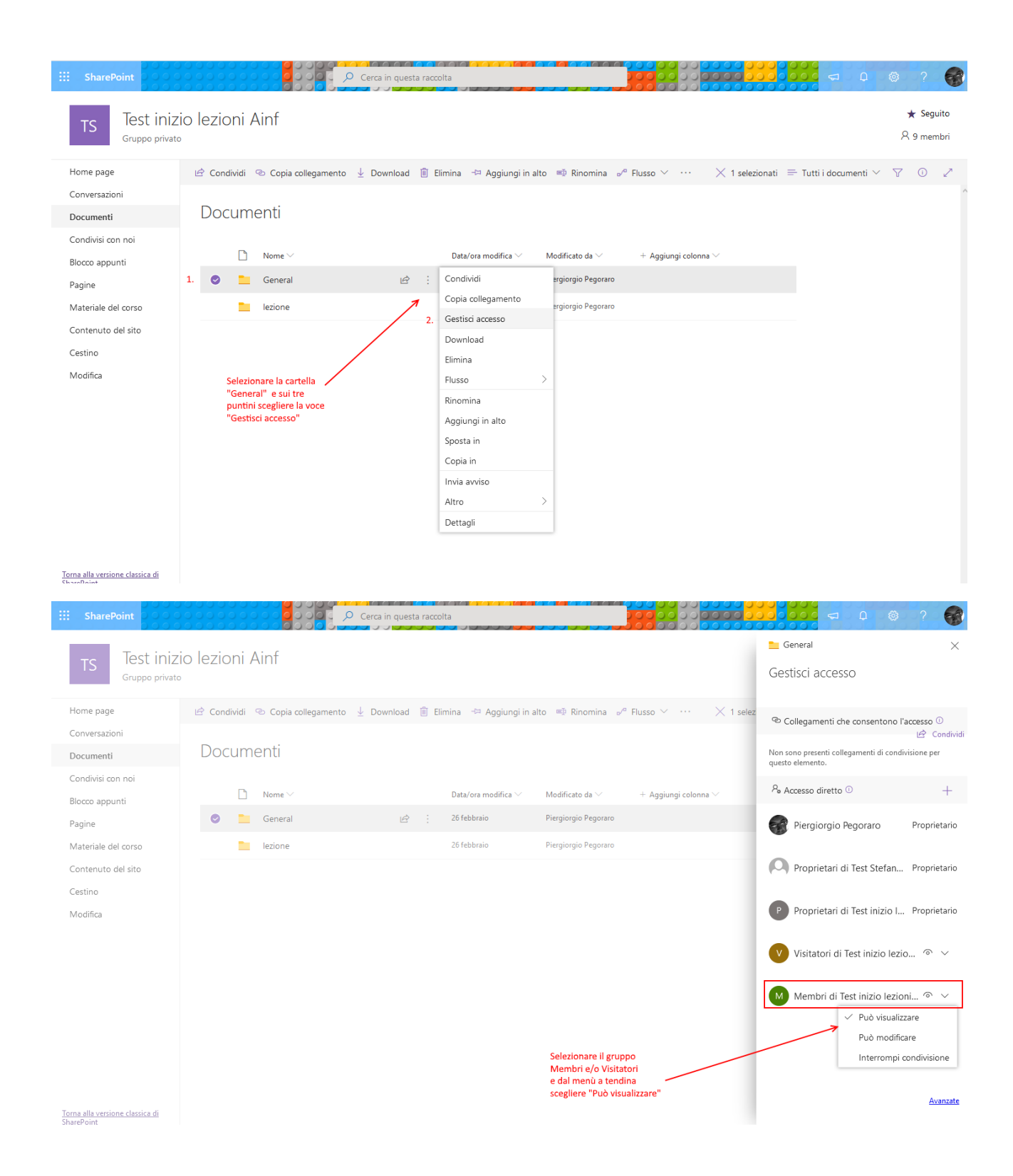